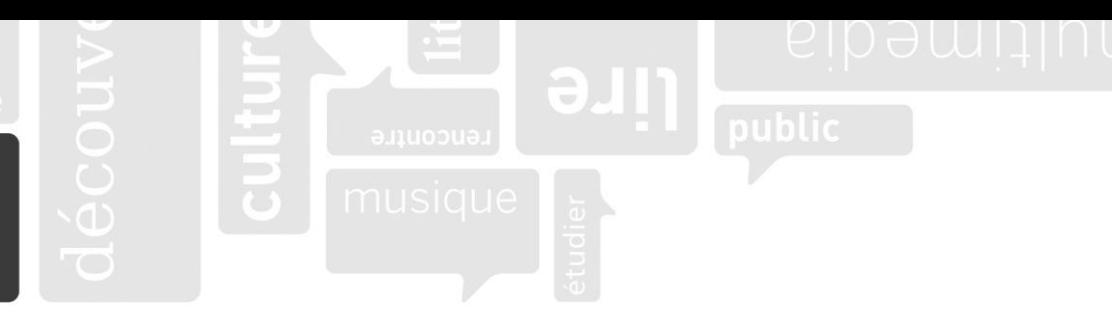

## **Recherche d'information – Outils de recherche**

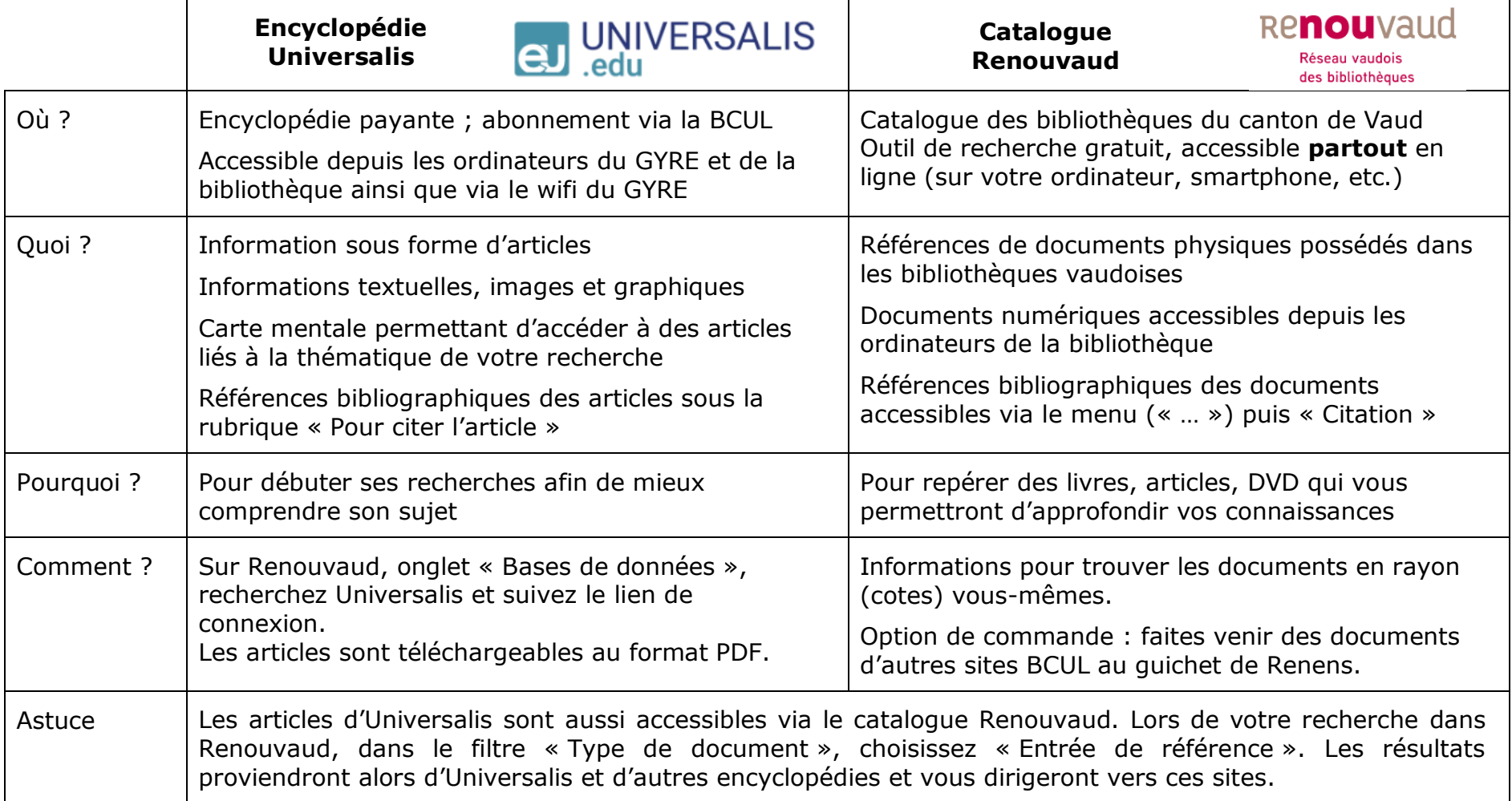

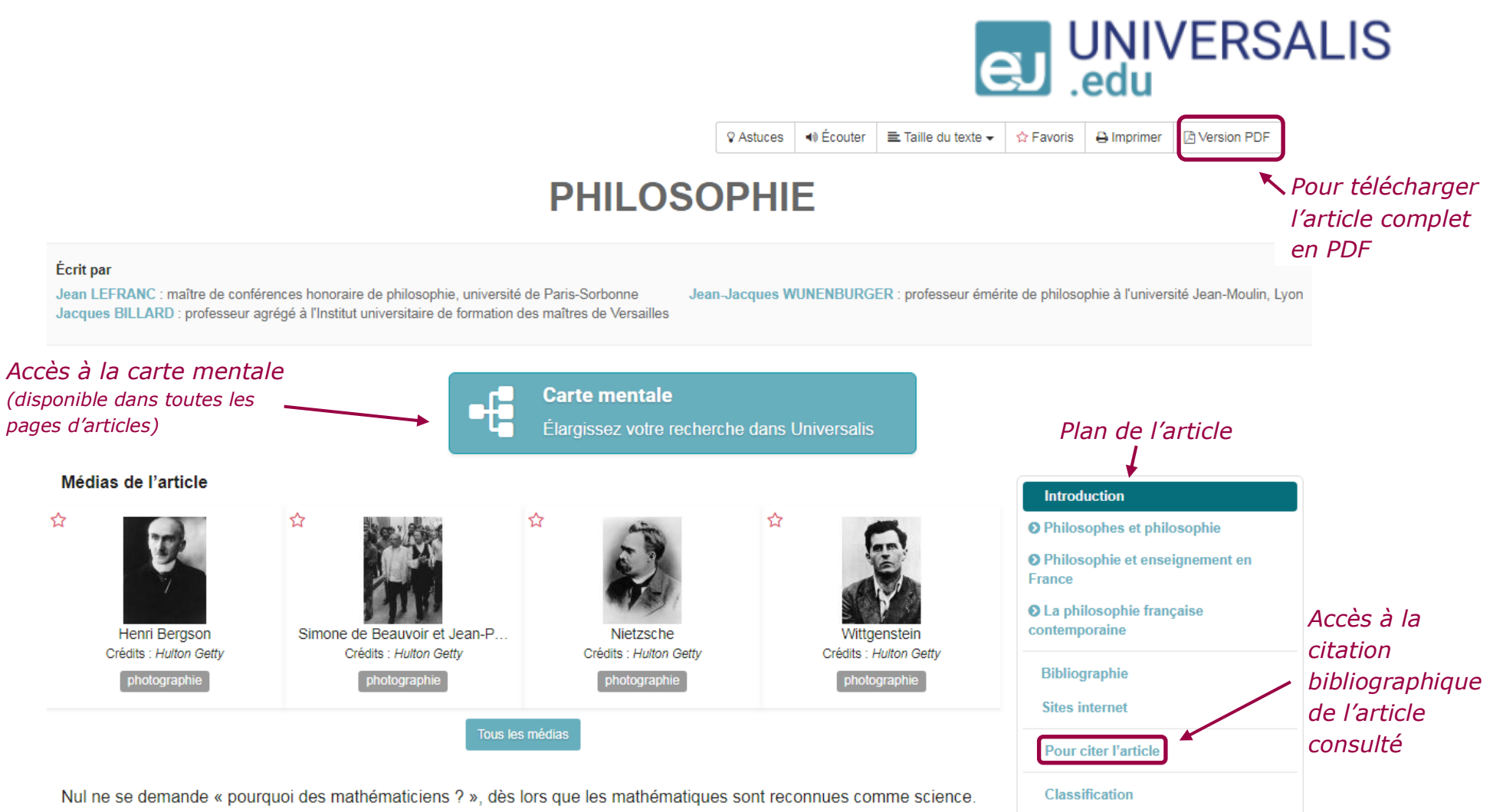

Mais « pourquoi des philosophes ? » ne revient pas à la question beaucoup plus classique « pourquoi la philosophie ? » à laquelle il est habituellement répondu par quelques variations sur un thème aristotélicien : argumenter contre une philosophie est encore philosopher. La justification est banale et sans doute imprudente : si les problèmes dont traite la philosophie concernent tout homme et non seulement les philosophes, pourquoi ceux-ci prétendraient-ils, mieux que quiconque, s'en faire une spécialité ? On concoit mal une physique sans physiciens, seuls capables de conduire

**Articles liés** 

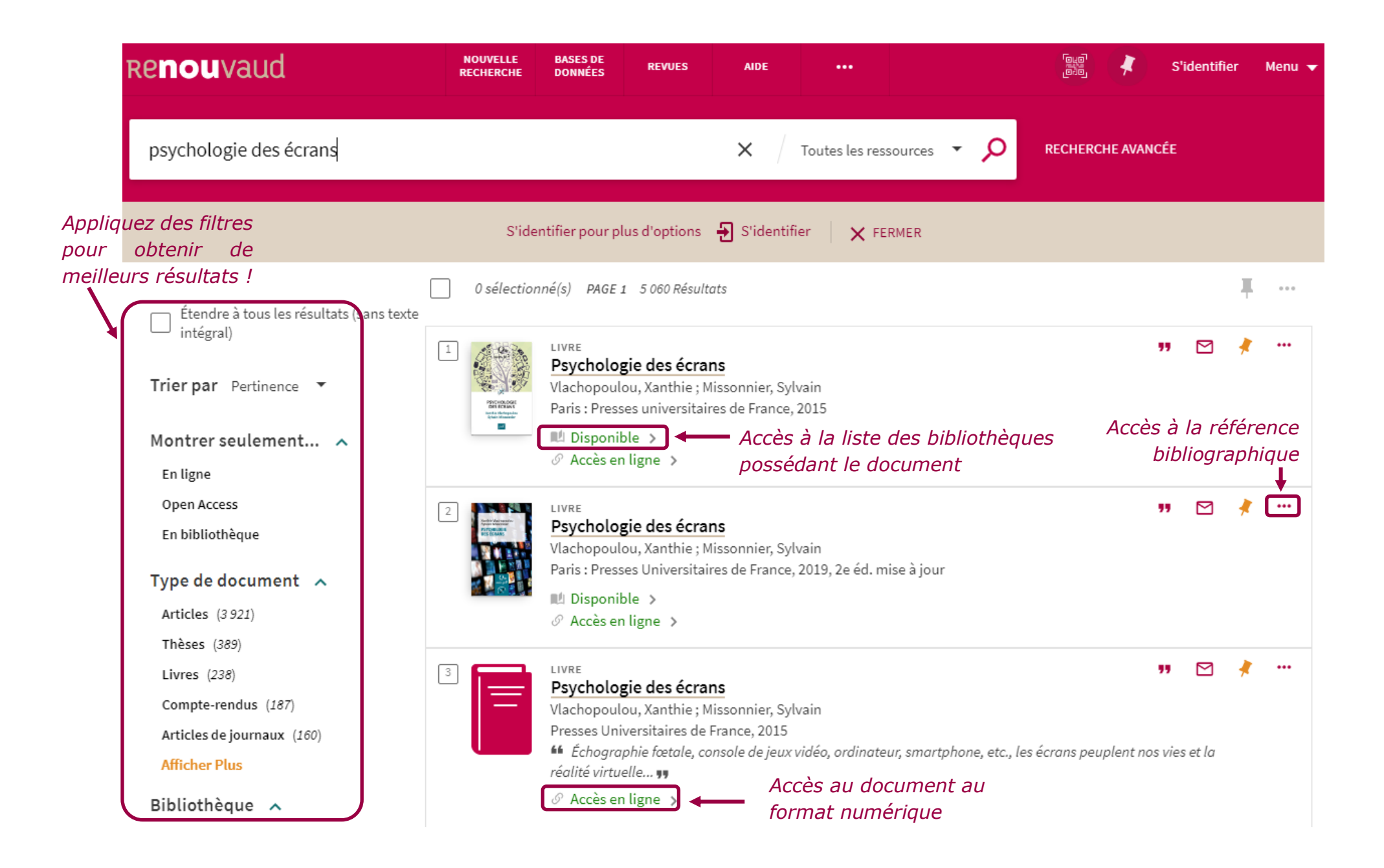

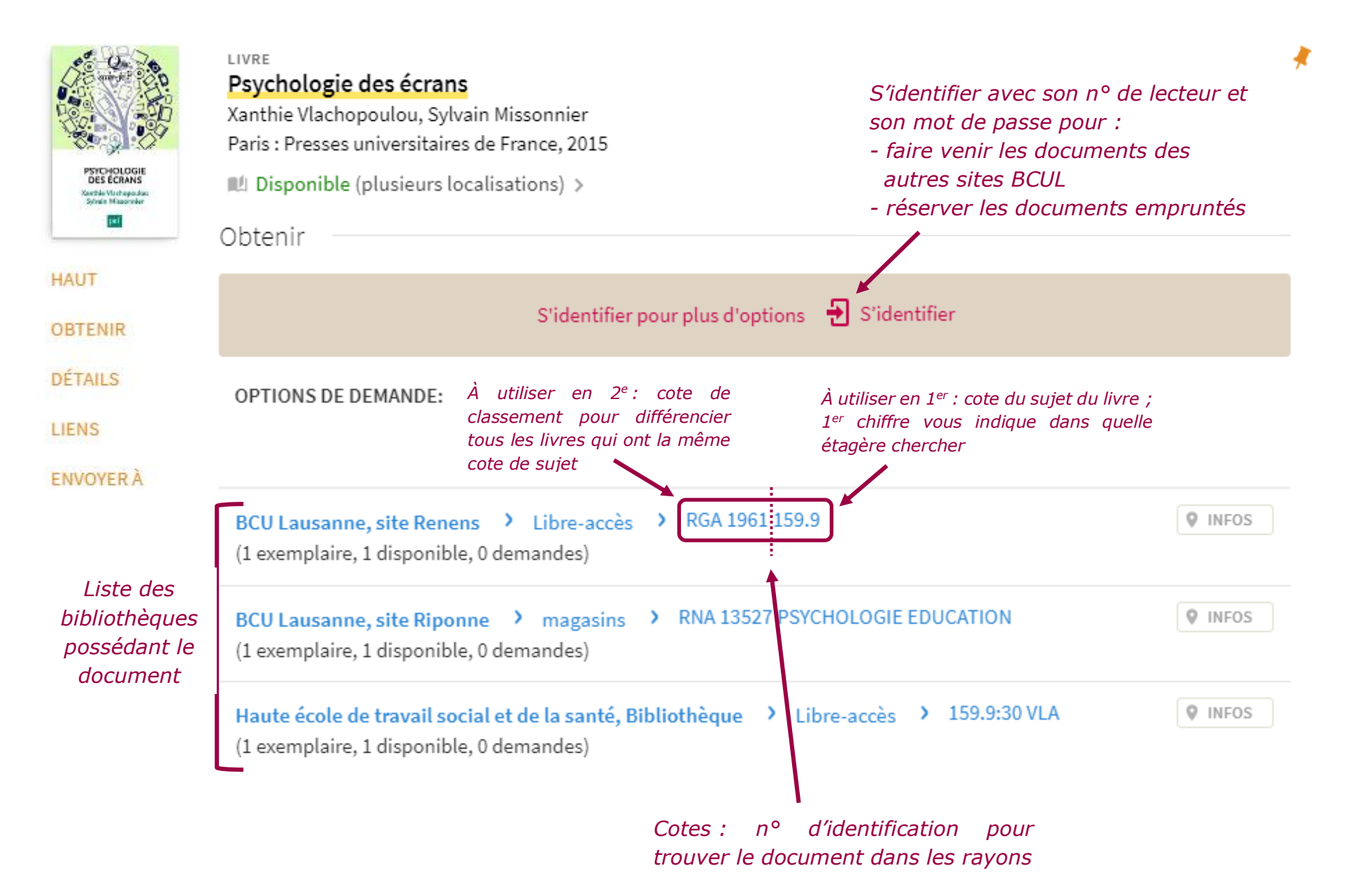